# Lecture 4 Numerical Method #1

# Solving Systems of Linear Algebraic Equations

# **Gauss Elimination Method**

Part 1. Theory — We will discuss it during the class.

Part 2. Programming

The Gauss elimination method consists of Forward Elimination and Back Substitution.

2-1. Implementation of Gauss Elimination in MathCAD Let's consider a system of 3-linear equations

$$
A_{11}x_1 + A_{12}x_2 + A_{13}x_3 = b_1
$$
  
\n
$$
A_{21}x_1 + A_{22}x_2 + A_{23}x_3 = b_2
$$
  
\n
$$
A_{31}x_1 + A_{32}x_2 + A_{33}x_3 = b_3
$$

Then, cast the coefficients and the RHS (right hand side) terms into a matrix form to perform Forward Elimination

48

$$
\begin{bmatrix}\nA_{11} & A_{12} & A_{13} & b_1 \\
A_{21} & A_{22} & A_{23} & b_2 \\
A_{31} & A_{32} & A_{33} & b_3\n\end{bmatrix}
$$
\n
$$
\begin{bmatrix}\nA_{11} & A_{12} & A_{13} & b_1 \\
0 & A_{22} & A_{23} & b_2 \\
0 & 0 & A_{33} & b_3\n\end{bmatrix}
$$

After forward elmination is completed, we have an upper triangular system.

 $\downarrow$ 

$$
x_3 = b_3 / A_{33}
$$
  
\n
$$
x_2 = (b_2 - A_{23}x_3) / A_{22}
$$
  
\n
$$
\underbrace{x_1 = (b_1 - A_{12}x_2 - A_{13}x_3) / A_{11}}
$$
  
\nBack-Substitution

## A. <mark>Pseudocode</mark> for Forward Elimination

<u>Iteration #1</u>

- 1. Determine the pivot term  $(A_{11})$ : move down the matrix from one pivot row to the next as the iterations go on
- 2. Elimination Process:
	- 2-A Start from the second row and moves to the last row in order to determine the pivot term for each row
		- (1) Compute the factor for Row#2

$$
\text{factor} \leftarrow \frac{A_{21}}{A_{11}}
$$

- 2-B Elimination process moves one column to the next (until the last column: cols(A))
	- (2) Eliminate the terms in  $Row#2$

$$
A_{21} \leftarrow \underbrace{A_{21} - \text{factor}^* A_{11}}_{\text{Elimination of}}
$$
\nthe 1st column of the 2nd row

\nElimination process repeats until the last column

Mathcad Basics

 $A_{22} \leftarrow A_{22} - factor^* A_{12}$  $A_{23} \leftarrow A_{23} - factor^*A_{13}$ (3) Modify the RHS  $b_2 \leftarrow b_2 - \text{factor*}b_1$ 

Go back to Step 2: move on to the next row and repeat Step 2 until the iteration reaches to the last row.

(1) Compute the factor for  $Row#3$ 31 11 factor  $\leftarrow \frac{A}{A}$ A  $\leftarrow$ (2) Eliminate terms in Row#3  $A_{31} \leftarrow \underbrace{A_{31} - \text{factor}^* A_{11}}_{\text{E11}}$ Elimination of the 1st column of the 3rd row .<br>.  $A_{32} \leftarrow A_{32} - factor^*A_{12}$  $A_{33} \leftarrow A_{33} - factor^*A_{13}$ (3) Modify the RHS  $b_3 \leftarrow b_3$  – factor\* $b_1$ 

## Part I : Forward Elimination

*Iteration #1*

Fiteration01(A,b) :=   
\nfor i \in 2.. rows(A)  
\nfor i \in 2.. rows(A)  
\nfactor 
$$
\leftarrow \frac{A_{i,1}}{pivot}
$$
  
\nfor k \in 1.. cos(A)  
\n $A_{i,k} \leftarrow A_{i,k} - factor \cdot A_{1,k}$   
\n $b_i \leftarrow b_i - factor \cdot b_1$   
\nout  $\leftarrow$  (A b)

$$
A := \begin{pmatrix} 2 & 3 & -1 \\ 0 & 1 & -3 \\ 4 & 5 & -2 \end{pmatrix} \qquad b := \begin{pmatrix} 7 \\ -5 \\ 10 \end{pmatrix}
$$

result01 := Fiteration01(A, b) result01 =  $({3,3} {3,1})$ 

 $\boldsymbol{0}$ 

 $\overline{\phantom{a}}$ 

−1

 $\boldsymbol{0}$ 

 $\bigg)$ 

A01 := result01<sub>1,1</sub>   
b01 := result01<sub>1,2</sub>  
  
A01 = 
$$
\begin{pmatrix} 2 & 3 & -1 \ 0 & 1 & -3 \end{pmatrix}
$$
 b01 = 
$$
\begin{pmatrix} 7 \ -5 \end{pmatrix}
$$

At this point, Forward Elimination for Column #1 has been completed.

−4

77777777777777777777777777777777777777777777777

 $\bigg)$ 

 $\overline{\phantom{a}}$ 

77777777

#### <u>Iteration #2</u>

1. Determine the pivot term, i.e.,  $A_{22}$ :

Remember  $\left[\mathrm{A}\right]$  and  $\left\{ b\right\}$  have already been modified once (after the first iteration) so that, for example,  $\rm A_{_{22}}$  and  $\rm b_{_{2}}$  in the following pseudocode really mean  $\rm{A01}_{_{22}}$ and  $\mathit{b}01_{\scriptscriptstyle 2}$  (refer to the Mathcad code on the previous page), respectively. However, for simplicity in developing an algorithm, I will use the notations of  $\mathrm{A}_{\mathrm{22}}$  and  $\mathit{b}_{\mathrm{2}}$  , etc., instead of  $\mathrm{A01}_{22}$  and  $\mathrm{\mathit{b01}}_{2}$  , etc. Please be aware of that.

This step continues (move down the matrix from one pivot row to the next) as the iterations go on

- 2. Elimination Process: starting from the second row and moves to the last row
	- a. Compute the factor for Row#3

$$
\text{factor} \leftarrow \frac{A_{32}}{\text{pivot}} \text{ (or } \frac{A_{32}}{A_{22}})
$$

b. Eliminate the terms in  ${\rm Row}{\text{\#}}3$ 

 $A_{32} \leftarrow \underbrace{A_{32} - \text{factor}^* A_{22}}_{\text{E11}}$ Elimination of the 2nd column in the 3rd row  $\frac{22}{100}$ 

then elimination process moves one column to the next (until the last column:  $\mathrm{cols}( \mathrm{A}),$  but in this specific case,  $\text{cols}(A) = 3$  $A_{33} \leftarrow A_{33} - factor^*A_{23}$ 

c. Modify the RHS

 $b_3 \leftarrow b_3$  – factor\* $b_2$ 

52

*iteration#2*

Fiteration02(A, b) :=  
\n
$$
\begin{aligned}\n\text{pivot} &\leftarrow A_{2, 2} \\
\text{for } i \in \text{rows}(A) \\
\text{factor} &\leftarrow \frac{A_{i, 2}}{\text{pivot}} \\
\text{for } k \in 1 \dots \text{cols}(A) \\
A_{i, k} &\leftarrow A_{i, k} - \text{factor} \cdot A_{2, k} \\
b_{i} &\leftarrow b_{i} - \text{factor} \cdot b_{2} \\
\text{out } \leftarrow (A \quad b)\n\end{aligned}
$$

result02 := Fiteration02(A01, b01)  
\nresult02 = (
$$
\{3,3\}
$$
 {3,1})  
\nresult02<sub>1,1</sub> =  $\begin{pmatrix} 2 & 3 & -1 \\ 0 & 1 & -3 \\ 0 & 0 & -3 \end{pmatrix}$  result02<sub>1,2</sub> =  $\begin{pmatrix} 7 \\ -5 \\ -9 \end{pmatrix}$ 

A02 := result02<sub>1, 1</sub>  
\n
$$
b02 := result021, 2
$$
\n
$$
b02 := result021, 2
$$
\n
$$
b02 = \begin{pmatrix} 7 \\ -5 \\ -9 \end{pmatrix}
$$

Identify a pattern and then generalize the pseudocode for iterations  $#1$  and  $#2$ .

What will be a complete algorithm for Forward Elimination?

2.2 Implementation of *Back-Substitution* in Mathcad.

Forward Elimination has been completed for  $[A]$  and  $\{b\}$ . Thus,  $A_{22}$  and  $b_2$  in the following pseudocode really mean  $A02_{33}$  and  $b02_{3}$  (refer to the Mathcad code above), respectively. However, for simplicity in developing an algorithm, I will use the notations of  $A_{22}$  and  $b_{2}$ , etc., instead of  $A01_{22}$  and  $b01_{2}$ , etc.

54

### Iteration #1

1. Solve for the unknown in the last row (Row#3)

$$
x_3 \leftarrow \frac{b_3}{A_{33}}
$$

: moves up the matrix from the last row to the next (one row up) as each iteration goes on

2. Back-Substitute  $x_i$  into Row#2

 $i \leftarrow 2$ 

: We use " $i$ " to count iterations of back-substitution going on from one row (starting from (n-1)th row) to the next (n-2)th until the first row.

 $sum \leftarrow 0.0$ (Why do you need this? please read a several lines in the following)

2-1. The dot product between [A] and  $\{b\}$ (Recall the general equation of Back-Substitution:

$$
\sum_{j=i+1}^{n} A_{ij} * x_j \text{ from } x_i = \frac{b_i - \sum_{j=i+1}^{n} A_{ij} * x_j}{A_{ii}}
$$

for  $i = i + 1, i + 2$ ...  $cols(A)$ : column *j* of [A] is multiplied by row *j* of  $x$ 

$$
sum \leftarrow sum + A_{2i} * x_i
$$
 (or  $sum \leftarrow sum + A_{ii} * x_i$ )

(We use a variable "sum" to accumulate the summation of a dot product between  $A_{ii} * x_i$ . Thus, I have to define this new variable before this line.

That's a reason why I assign a value of zero to variable "sum" in step  $\#2$ , previously. However, there is a more important reason. I will talk about this during the class. If NOT, please remind me of this) 2-2 Assign "sum" to  $x_2$  (or  $x_1$ )

55

$$
x_2 \leftarrow \frac{b_2 - sum}{A_{22}} \quad (\text{or } x_i \leftarrow \frac{b_i - sum}{A_{ii}})
$$

: where "sum" containing  $A_{23} * x_3$  is passed from the result of the FOR-loop. A Mathcad code for iteration  $#1$  is presented in the following:

Part II : Back-Substitution

ORIGIN≡ 1

*Iteration #1*

These are the matrices resulted from *Forward Elimination*

$$
A := \begin{pmatrix} 2 & 3 & -1 \\ 0 & 1 & -3 \\ 0 & 0 & -3 \end{pmatrix} \qquad b := \begin{pmatrix} 7 \\ -5 \\ -9 \end{pmatrix}
$$

Biteration01(A, b) := 
$$
\begin{aligned}\nx_3 &\leftarrow \frac{b_3}{A_{3,3}} \\
i &\leftarrow 2 \\
\text{sum} &\leftarrow 0.0 \\
\text{for } j \in i + 1, i + 2..\text{cols(A)} \\
\text{sum} &\leftarrow \text{sum} + A_{i,j} \cdot x_j \\
\text{sum} &\leftarrow \frac{b_2 - \text{sum}}{A_{i,i}} \\
x\n\end{aligned}
$$

unknown\_x01 := Biteration01(A, b)

unknown\_x01 = 
$$
\begin{pmatrix} 0 \\ 4 \\ 3 \end{pmatrix}
$$

At this point, we have found two unknowns  $x_3$  ,  $x_2$  since completion of iteration#1.

77777777777777777777777777777777777777777777777

Mathcad Basics

### Iteration #2

1. Solve for the unknown  $x_i$  in the first row (Since we are dealing with a 3X3 matrix here) (in general, move up the matrix from the previous row to the next as the iterations go on)

In other words, Back-Substitute  $x_3$ ,  $x_2$  into Row#1

 $i \leftarrow 1 : Row#1$ 

 $sum \leftarrow 0.0$ 

2. The dot product between [A] and  $\{b\}$ (recall the general equation of Back-Substitution:

$$
\sum_{j=i+1}^{n} A_{ij} * x_j \text{ from } x_i = \frac{b_i - \sum_{j=i+1}^{n} A_{ij} * x_j}{A_{ii}})
$$

for  $j = i + 1, i + 2$ ...  $cols(A)$ : column *j* of [A] is multiplied by row *j* of  $x$ 

$$
sum \leftarrow sum + A_{2i} * x_i
$$
 (or  $sum \leftarrow sum + A_{ij} * x_j$ )

(We use a variable "sum" to accumulate the summation of all the dot products between  $A_{ii} * x_i$ )

a. Assign "sum" (= $A_{12} * x_2 + A_{13} * x_3$ ) to  $x_2$  (or  $x_i$ )

$$
x_1 \leftarrow \frac{b_1 - sum}{A_{11}} \quad (\text{or } x_i \leftarrow \frac{b_i - sum}{A_{ii}})
$$

where "sum" containing  $A_{12} * x_2 + A_{13} * x_3$  is passed from the result of the "for"-loop.

*Iteration #2*

 $\mathbf{x}_3$  and  $\mathbf{x}_2$  were computed in iteration #1. However, to develop the

Biteration02 as a continuation from Biteration01, I re-compute these two variables herein

Biteration02(A, b) := 
$$
\begin{aligned}\nx_3 &\leftarrow \frac{b_3}{A_{3,3}} \\
x_2 &\leftarrow \frac{b_2 - A_{2,3} \cdot x_3}{A_{2,2}} \\
i &\leftarrow 1 \\
\text{sum} &\leftarrow 0.0 \\
\text{for } j \in i + 1, i + 2, \text{cols(A)} \\
\text{sum} &\leftarrow \text{sum} + A_{i,j} \cdot x_j \\
x_1 &\leftarrow \frac{b_1 - \text{sum}}{A_{i,j}} \\
x \leftarrow \frac{b_1 - \text{sum}}{A_{i,j}}\n\end{aligned}
$$

unknown\_x02 := Biteration02(A, b)

unknown\_x02 = 
$$
\begin{pmatrix} -1 \\ 4 \\ 3 \end{pmatrix}
$$

Identify a pattern and then generalize the pseudocode for iterations #1 and  $#2$ . What will be a complete algorithm for Back-Substitution?

Example of using the Gauss Elimination Method to solve a system of linear algebraic equations: How the Gauss Elimination method is applied to solve an electrical engineering problem.

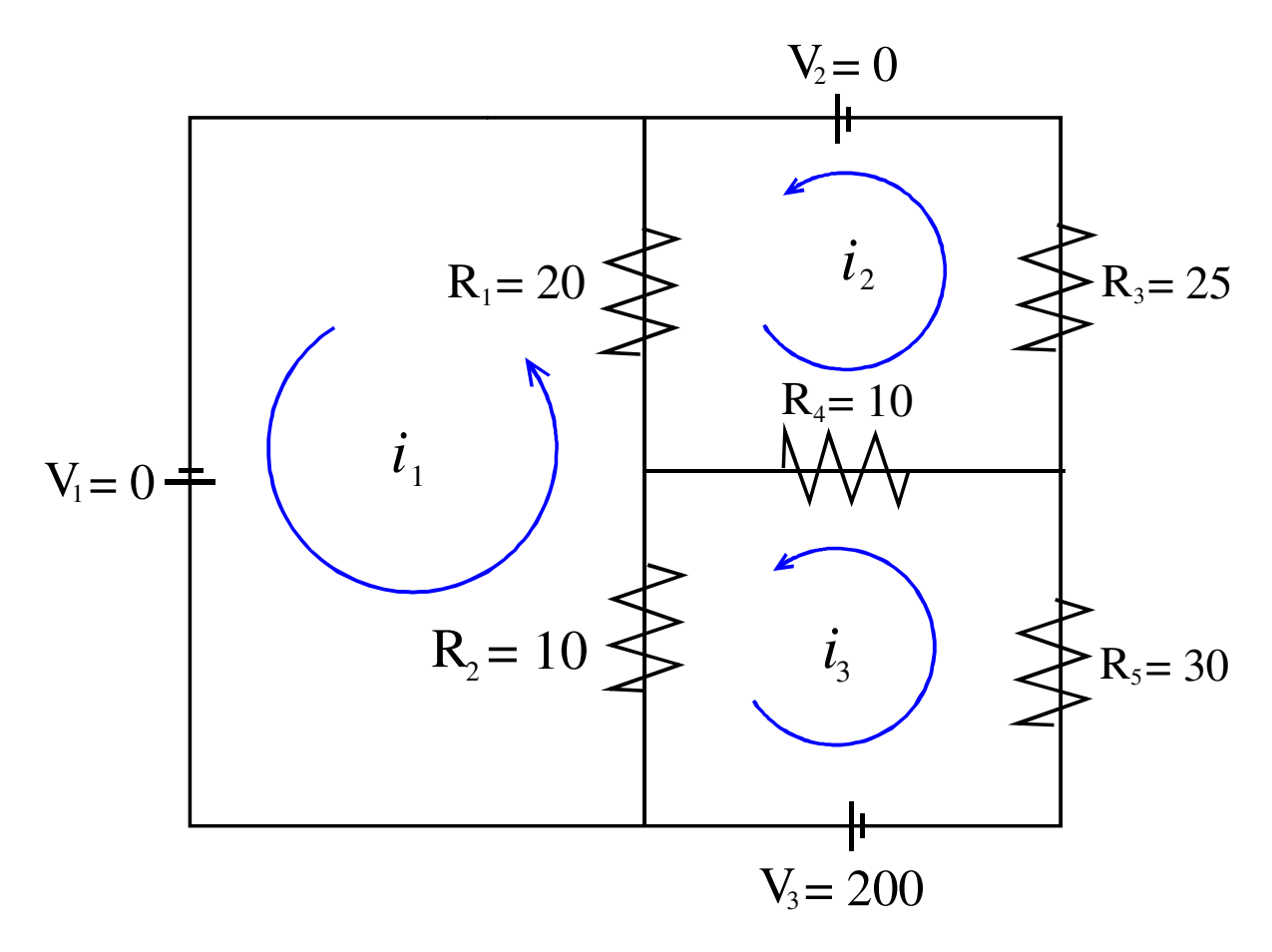

A simple electrical network contains a number of resistances and three source of electromotive force (3 batteries) as shown above.

We define each unknown current to be positive if it flows in the counterclockwise  $\alpha$  direction; if a computed current  $i$  is negative, the flow is clockwise.

The analysis tools come from elementary physics:  $\,$ 

- 1. The sum of the voltage drops around a closed loop is zero
- 2. The voltage drop across a resistor is the product of the current and the resistance.

The analysis of the voltages around the three loops gives three equations, which we solve by *Gauss Elimination*.  $\rightarrow$  We solve for electric current in each loop !

 $FLOW$  AROUND LEFT LOOP:  $20(i_1 - i_2) + 10(i_1 - i_3) = 0$ **FLOW AROUND UPPER RIGHT LOOP:**  $25i_2 + 10(i_2 - i_3) + 20(i_2 - i_1) = 0$ **FLOW AROUNF LOWER RIGHT LOOP:**  $30i_3 + 10(i_3 - i_2) + 10(i_3 - i_1) = 200$ 

Thus,

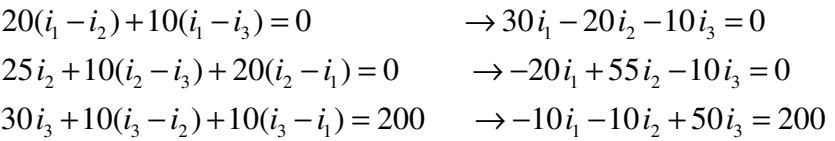

In a matrix form, the system of three linear equations can be written as:

$$
+30i1 - 20i2 - 10i3 = 0
$$
  
\n
$$
-20i1 + 55i2 - 10i3 = 0
$$
  
\n
$$
-10i1 - 10i2 + 50i3 = 200
$$
  
\n
$$
\begin{bmatrix} 30 & -20 & -10 \\ -20 & 55 & -10 \\ -10 & -10 & 50 \end{bmatrix} \begin{bmatrix} i_1 \\ i_2 \\ i_3 \end{bmatrix} = \begin{bmatrix} 0 \\ 0 \\ 200 \end{bmatrix}
$$

First iteration, pivot = 30, factor for row  $\#2 = -2/3$ ; II-factor\*I, and factor for row#3 =  $-1/3$ ; III-factor\*I

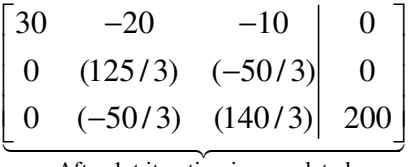

After 1st iteration is completed

Second iteration; III-factor\*II where pivot =  $(125/3)$ , factor for row #3 = -

 $2/\sqrt{5}$ 

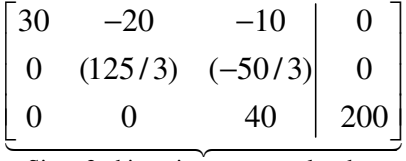

Since 2nd iteration was completed,<br>the system has been transformed into<br>an upper triangular system

**Back-Substitution** 

$$
40 * i_3 = 200 \Rightarrow i_3 = 5
$$
  
(125/3) \* i\_2 - (50/3) \* i\_3 = 0 \Rightarrow i\_2 = 2  
30 \* i\_1 - 20 \* i\_2 - 10 \* i\_3 = 0 \Rightarrow i\_1 = 3

Therefore,

$$
\begin{bmatrix} i_1 \\ i_2 \\ i_3 \end{bmatrix} = \begin{bmatrix} 3 \\ 2 \\ 2 \\ 5 \end{bmatrix}
$$